# **Программный продукт «Платформа Эвотор. Модуль «Обновления под законы»»**

*Руководство пользователя*

Редакция от 25.10.2022

## **Оглавление**

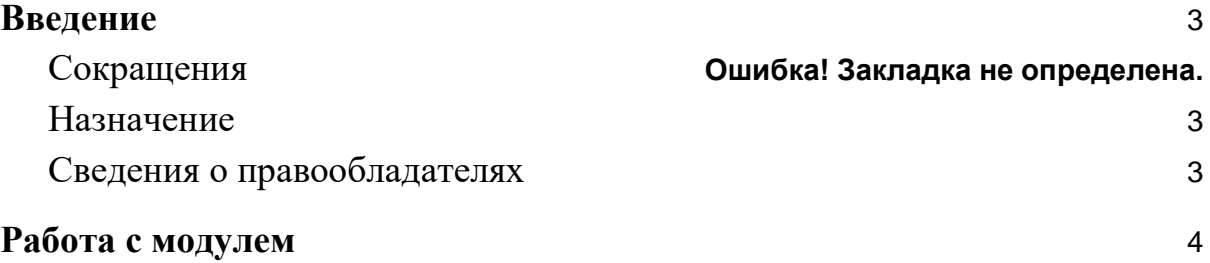

## <span id="page-2-0"></span>**Введение**

Документ описывает функциональные характеристики Модуля «Обновления под законы» (далее — ПО), а также содержит информацию, необходимую для его эксплуатации.

#### **Сокращения**

- ОС операционная система.
- ПО программное обеспечение.
- <span id="page-2-1"></span>ЛК — личный кабинет.

#### **Назначение**

Это руководство содержит информацию о работе с ПО «Обновления под законы» для кассиров, администраторов торговых точек и индивидуальных предпринимателей, самостоятельно ведущих торговлю и установку программ из магазина приложений.

### <span id="page-2-2"></span>**Сведения о правообладателях**

Авторские права на ПО «Обновления под законы» принадлежат ООО «ЭВОТОР». Юридический адрес: 119021, г. Москва, ул. Тимура Фрунзе, д.24, этаж 6. Сайт: [www.evotor.ru.](http://www.evotor.ru/)

## <span id="page-3-0"></span>**Работа с модулем**

Пользователь смарт-терминала не взаимодействует с ПО. Чтобы ПО начало работу, администратору нужно провести его установку и настройку. От пользователя дополнительных действий не требуется.